5.Then go back to previous page,you will see two items in the page,one is your main switch,the other is the one you associate just now. **Main Switch** Smart Switch <sup>#</sup><sup>\*</sup><sup>2</sup><sup>●</sup> Associated 1 Note:Please confirm the associated switch is enabled. Smart Switch Switch... Associated 2 (DN) (D) (DFF)<br>All open Timer All door  $\pmb{\text{Enable}}$  $\bullet$  $\sim 1$ 

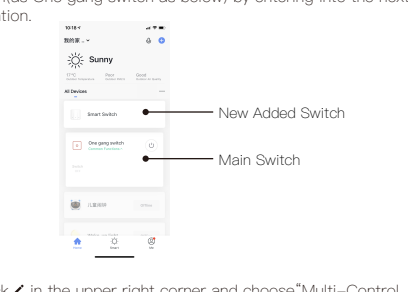

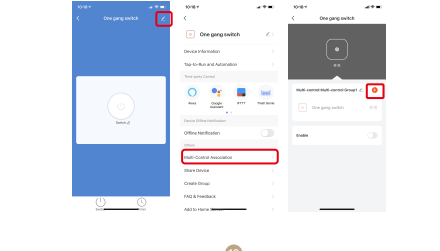

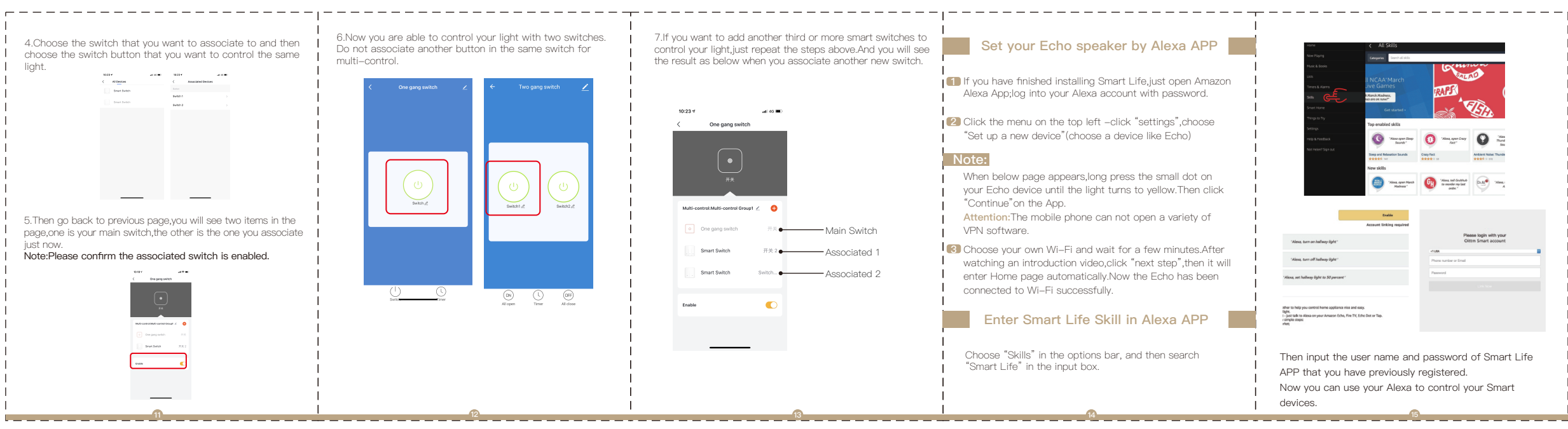

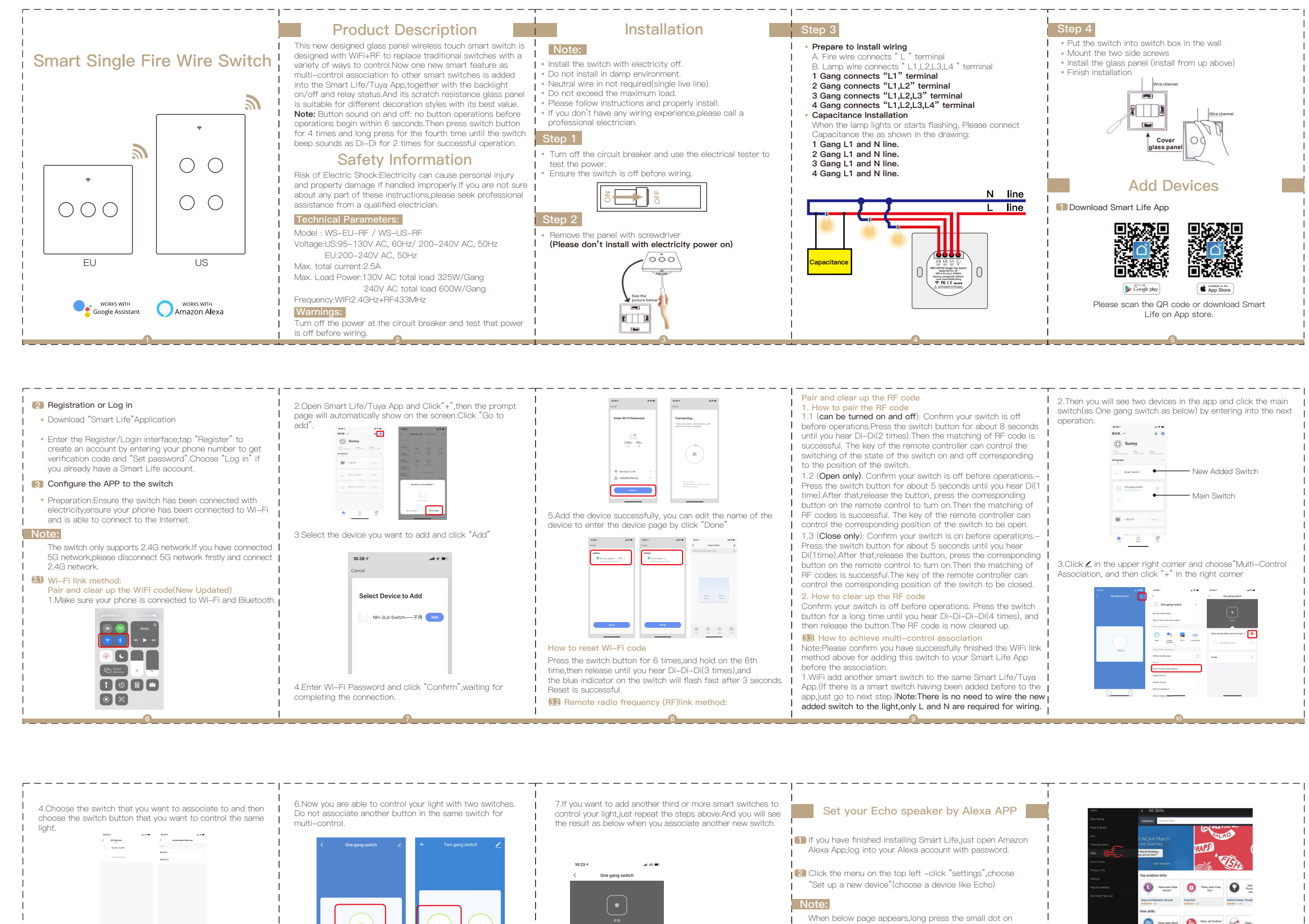